## **2024 2025 Synthèse des Programmes**

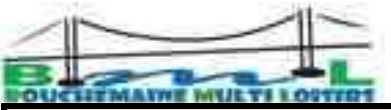

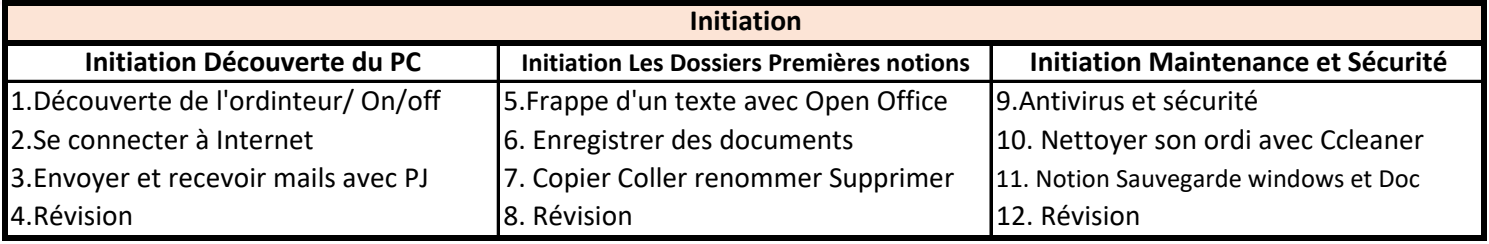

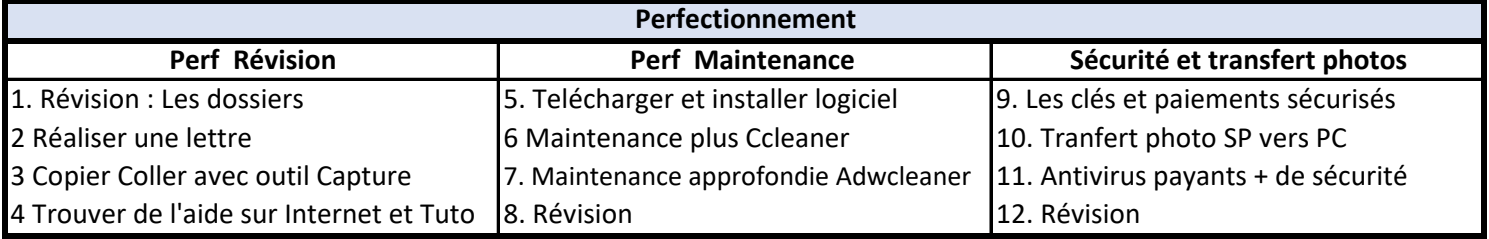

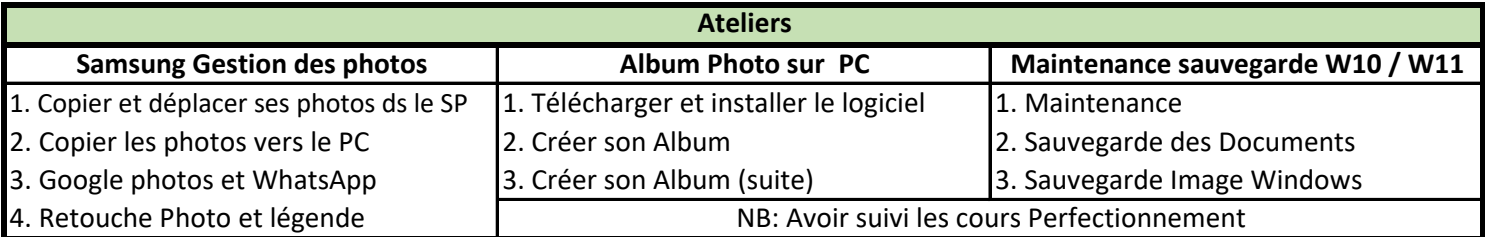

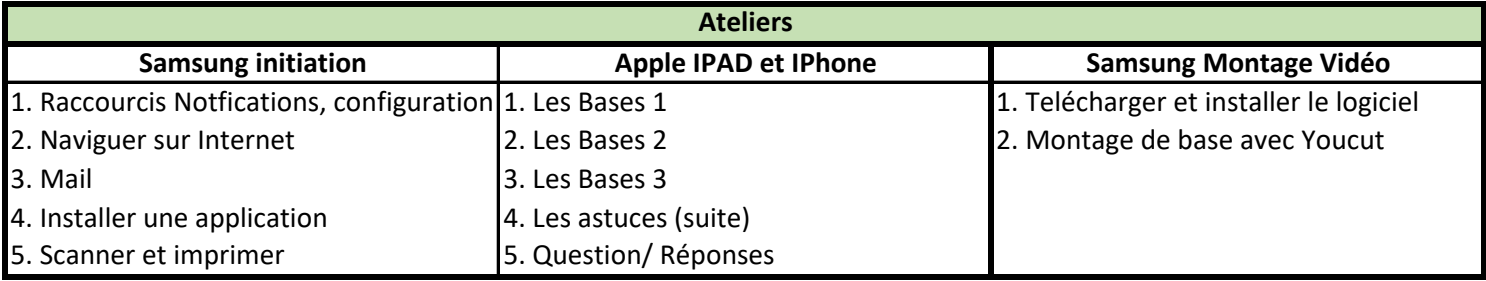

## **Séances libres**

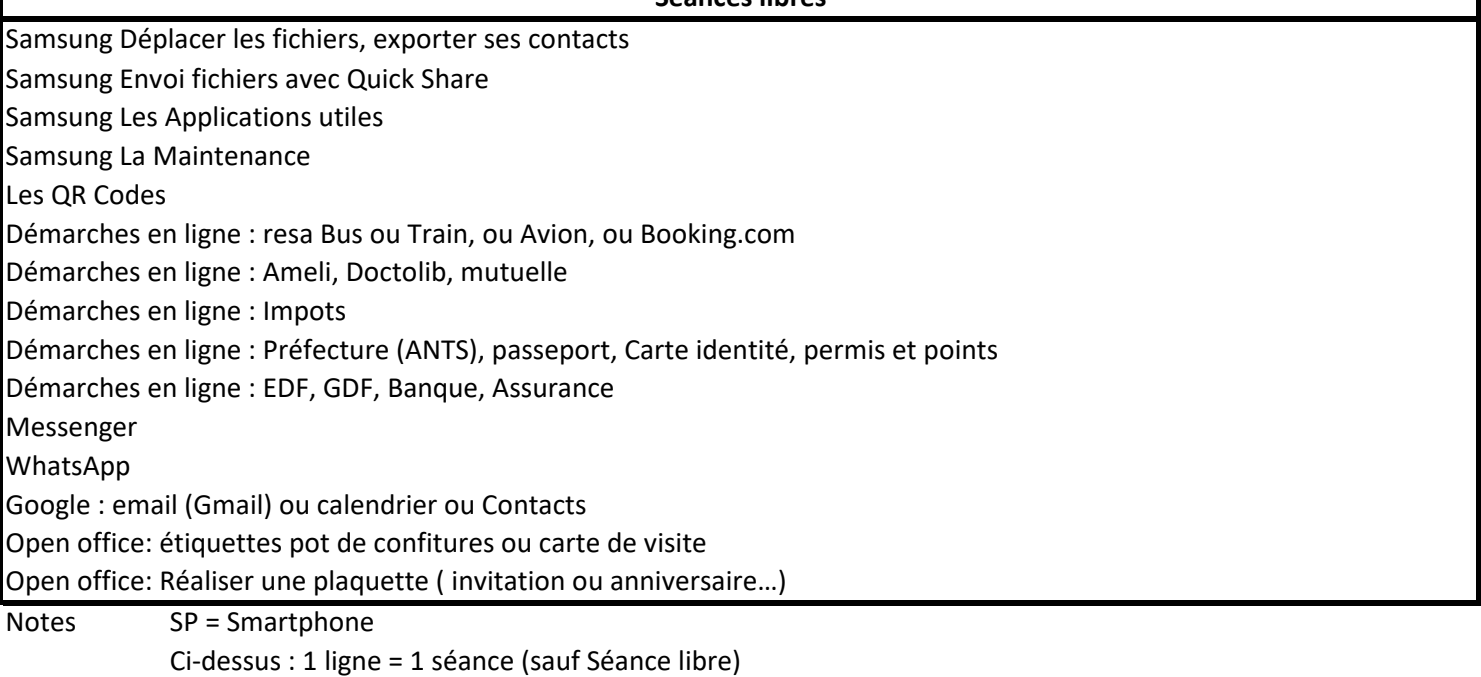

Les séances libres de 16h à 17h30 ( Voir Planning), au mini 2 fois par mois